## Epidemiology: gray immunity model gives qualitatively different predictions Milind Watve<sup>1</sup>\*, Himanshu Bhisikar<sup>2</sup>, Rohoni Kharate<sup>3</sup>, Srashti Bajpai<sup>4</sup>

<sup>1</sup> Independent researcher, E-1-8, Girija Shankar Vihar, Karve Nagar Pune 411052, India. milind.watve@gmail.com

 $2$ Indian Institute of Science Education and Research, Homi Bhabha Road, Pune 411008, India. himanshu.bhisikar@students.iiserpune.ac.in

<sup>3</sup> Independent researcher, 4, Shivratri Soc., Model colony, Shivaji nagar, Jail road, Nasik, India. 422101. rohinikharate1712@gmail.com

<sup>4</sup>School of Biology, MIT-World Peace University, 124 Paud Road, Kothrud, Pune 411038, India bajpai.srashti23@gmail.com

## Short title: Gray immunity model of epidemiology

\*For correspondence: milind.watve@gmail.com

E-1-8, Girija Shankar Vihar, Karve Nagar Pune 411052, India

Supplementary material

- A. Flow chart for the simulations (page 2).
- B. Python code for the simulations: (page 3 to 9) The code for the core program is given, which was modified according to the questions being asked.
- C. Details of symmetry analysis of peaks. (page 10)

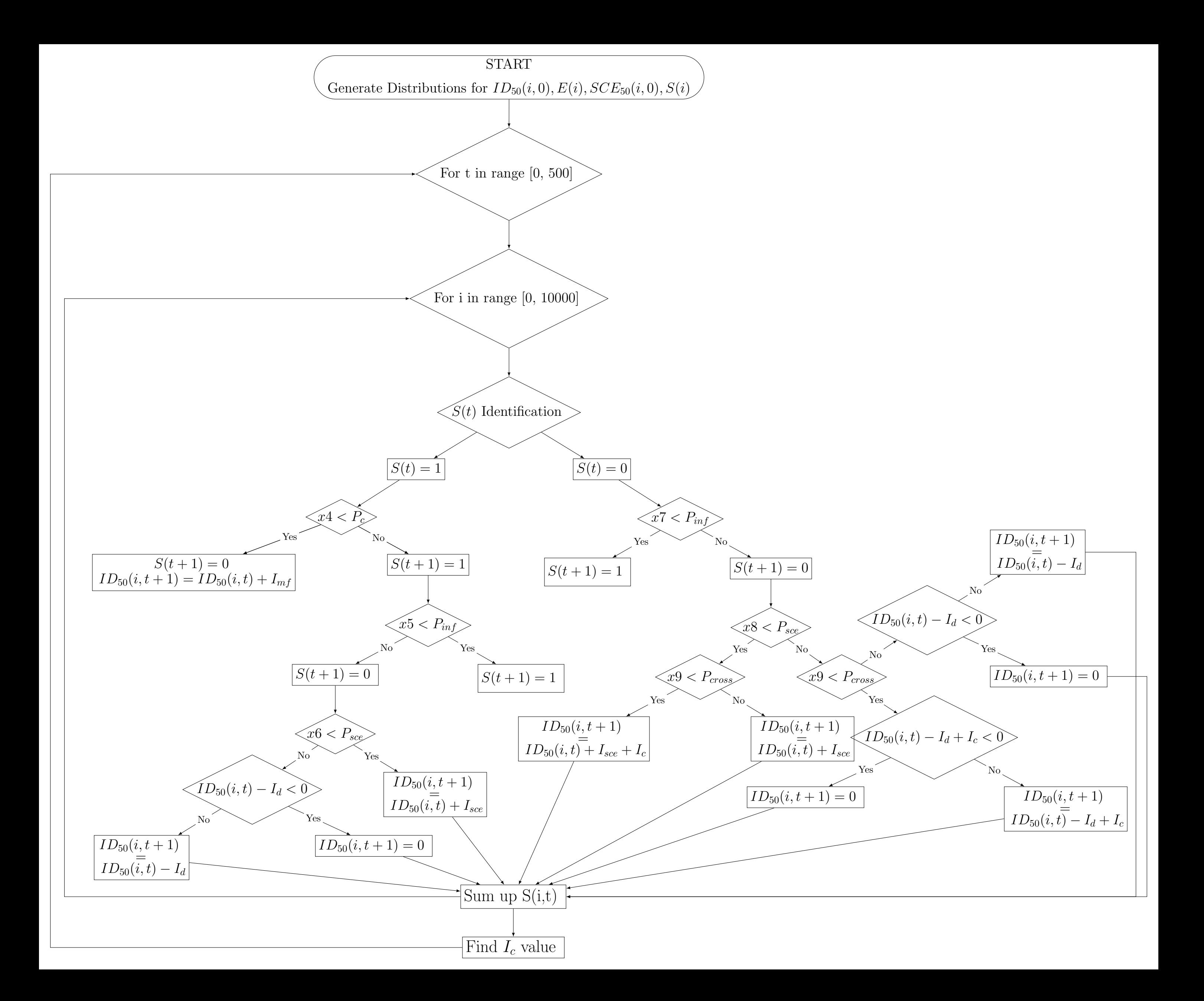

```
 """ Importing required modules """
     import numpy as np
     import pandas as pd
     import matplotlib.pyplot as plt
     import seaborn as sns 
    from mpl toolkits.mplot3d import Axes3D
     #np.random.seed(0)
     """ Initialization of required parameters which have constant values """
    N = 5000 And Accord 12 To 12 The Second 12 To 12 The Second 12 The Second 12 The Second 12 The Second 12 The Second 12 The Second 12 The Second 12 The Second 12 The Second 12 The Second 12 The Second 12 The Second 12 The 
    T = 500 \qquad # Time interval
    NN = np.arange(0, N) \qquad # Population size in array format
(for plotting purposes)
    TT = np.arange(0, T) # Time interval in array format
(for plotting purposes)
    P r = 0.2 \# Probability that an infected
individual is cured 
    I mf = 200 \qquad \qquad \qquad \qquad \qquad \qquad \qquad \qquad \qquad \qquad \qquad \qquad \qquad \qquad \qquad \qquad \qquad \qquad \qquad \qquad \qquad \qquad \qquad \qquad \qquad \qquad \qquad \qquad \qquad \qquad \qquad \qquad \qquad \qquad \qquad whenever a person is cured of infection. (Units = EU)
    I sce = 20 \qquad # A constant level of exposure that
ensures subclinical exposure induced immunity with a probability 0.5. (Units = 
EU)
     I_d = 3 # A small decrement by which 
immunity decreases every time unit if not exposed or infected. (Units = Eu)
    I c = 30 \pm 20 \pm Constant Immunity increase due to
cross-immunity
    a = 2 # Parameter deciding the sharpness
of the sigmoid relationship 
    r = 0.1 # Restriction parameter
    P_c = 0.1*r # Cross immunity parameter
    I cmax = 30*r # Maximum number of infective
patients with which a normal person can come in contact 
    K = 2500 \qquad \qquad \qquad \qquad # Half-saturation constant of the
equation.
     # Creating empty 2D array of P values. This array would represent the 
modified probability of infection for each individual with respect to time.
    Pone = np{\cdot}zeros((N, T)) # Creating empty 2D array of P values. This array would represent the 
modified probability of infection for each individual with respect to time.
     Ptwo = np.zeros((N, T))
    # Creating empty 2D array of P inf(i,t) values. This array would represent
the probability of infection for each individual with respect to time.
    P inf = np{\cdot}zeros((N, T)) # Creating zeros 2D array of P_sce(i,t) values. This array would represent 
the probability of sub-clinical exposure for each individual with respect to 
time.
    P\_sce = np .empty((N, T))# Creating 2D array of ID 50(i,t) values and assigning values from the
standard normal distribution. This array would represent the time evolution of 
the immunity of each of the individuals with respect to time.
    ID 50 = np{\cdot}zeros((N, 1))
```

```
 # Creating array of E(i,0) values and assigning values from the normal 
distribution with mean = 70, sd = 30 (for t = 0 case). This array represents the
expose bias of each of the individuals at initial time.
    E = np{\text{}}zeros((N, 1)) # Creating array of S(i,t) values. These are the infective states of the 
individuals with respect to time.
    S = np{\text{.zeros}((N, 1))} # Creating Array which will show the time evolution of I (Total infective 
state of the population) 
    I = np{\text{}}zeros((T,1))# Creating array of SCE 50(i,0) values and assigning values from the normal
distribution. This array represents the constant level of exposure of each of the
individuals at initial time.
    SCE_50 = np{\cdot}zeros((N, 1))for i in range(N):
        x1 = np.random-choice(np.arange(0, 2), p=[0.95, 0.05])S[j, 0] = x1x2 = round(np.random.normal(20*r, 0.01), 3)if (x2 < 0):
             x2 = 0.0001
            E[j, 0] = x2 else: 
            E[j, 0] = x2x3 = round(np.random.normal(100, 30), 3)if (x3 < 0):
            x3 = 0.0001ID_50[j, 0] = x3 else:
            ID 50[i, 0] = x3x4 = round(np.random.normal(20, 5), 3)if (x4 < 0):
            x4 = 0.0001SCE_50[j, 0] = x4 else:
             SCE_50[j, 0] = x4
    print('Top to bottom - Individuals (0 to N) \nLeft to right - Time steps (0
to T) \nFirst column contains the values for T = 0 \n\times 1print("1. Initial State of the individuals in the population - S(i, \theta):")
     print(S)
     print("\n 2. Initial expose bias of the individuals in the population -- 
E(i, 0):")
     print(E)
     print("\n 3. Initial distribution of population immunity levels -- 
ID 50(i,0):") print(ID_50)
    X = np{\cdot}zeros(T) for t in range(T):
                P_inf_temp = np.zeros((N,))
                P sce temp = np.zeros((N,))
                P1 temp = np{\cdot}zeros((N,))
```

```
P2_temp = np{\cdot}zeros((N,))S temp = np{\text{-}zeros((N, 1))}ID_50_temp = np.zeros((N, 1))I trans temp = np{\cdot}zeros((N, 1))I[t] = np.sum(S[:, -1]) for n in range(N): 
                      I_{trans} \text{temp}[n] = (I_{max} * I[t])/(K + I[t])P_inf_temp[n] = (E[n][0]) **a / ((ID_50[n][-1] **a) +
(E[n][0]^{**}a))P1_t temp[n] = 1-((1-P_tinf_temp[n])^{**}(I_t) trans_temp[n]))
                      P_sce_temp[n] = (E[n][0])**a / ((SCE_50[n][0]**a) + 
(E[n][0])^{**}a)P2 temp[n] = 1-((1-P sce temp[n])**(I trans temp[n]))
                     # Condition to be imposed when S(t) = 1if S[n][-1] == 1:
                             x4 = round(np.random.random(), 3)if x4 < P r:
                                    S_temp[n] = 0ID_50_temp[n] = ID_50[n][-1] + I_mf else: 
                                    S temp[n] = 1
                                    x5 = round(np.random.random(), 3)if x5 < P1 temp[n]:
                                           S_t temp[n] = 1
                                           ID_50_temp[n] = ID_50[n][-1] else: 
                                           S_temp[n] = 0x6 = round(np.random.random(), 3)if x6 < P2_temp[n]:
                                                   ID 50 temp[n] =
ID_50[n][-1] + I_5ce else: 
                                                   if (ID_50[n][-1] - I_d <0):
                                                          ID 50 temp[n] = 0
 else: 
                                                          ID_50_temp[n] =ID 50[n][-1] - I d
                      # Condition to be imposed when S(t) = 0 else: 
                             x7 = round(np.random.random(), 3)if x7 < P1 temp[n]:
                                    S temp[n] = 1
                                    ID_50_temp[n] = ID_50[n][-1] else: 
                                    S temp[n] = 0x8 = round(np.random.random(), 3)
                                    if x8 < P2 temp[n]:
                                           x9 = round(np.random.random(), 3)if x9 < P_c:
                                                   ID 50 temp[n] =
ID_50[n][-1] + I_5ce + I_c else: 
                                                   ID_50_temp[n] =
```

```
ID 50[n][-1] + I sce
 else: 
                                          x9 = round(np.random.random(), 3)if x9 < P c:
                                                  if (ID 50[n][-1] - I d -
I_c < 0:
                                                         ID 50 temp[n] = 0
 else: 
                                                         ID 50 temp[n] =
ID_50[n][-1] - I_d + I_c else: 
                                                   if (ID_50[n][-1] - I_d < 
0):
                                                         ID_50_temp[n] = 0 else: 
                                                         ID 50 temp[n] =
ID_50[n][-1] - I_dID_50 = np.hstack((ID_50, ID_50_ttemp))S = np.hstack((S, S_temp))P inf[:,t] = P inf temp
              P\_sce[:,t] = P\_sce\_tempPone[:, t] = P1_tPtwo[:, t] = P2 temp
              x = np.macan(ID 50[:, t])X[t] = x #print('\n') 
               #print("Infective state of the population:") 
               #print(I[t]) 
               #print("Altered state of the population:") 
               #print(S) 
    np.savetxt('ID_50 (0.0, 20*0.0).csv', ID_50, delimiter=',', fmt='%s')
    np.savetxt('Infection state (0.0, 20*0.0).csv', I, delimiter=',', fmt='%s')
    np.savetxt('Mean ID_50 (0.0, 20*0.0).csv', X, delimiter=',', fmt='%s')
    print("\nOverall trend:")
    np.set_printoptions(suppress=True)
    print(I.reshape(1,T))
    print("\nMean Immunity levels:")
    np.set_printoptions(suppress=True)
    print(X)
   print(P_inf.shape)
    print(P_sce.shape)
    print(S.shape)
    print(ID_50.shape)
    print(I.shape)
    plt.figure(figsize=(10, 7))
   X = np{\cdot}zeros(T) for t in range(T):
       x = np.macan(ID_50[:, t])X[t] = x
```

```
 plt.plot(TT, X)
     plt.plot(TT, I)
     plt.title("Trend of Infective state and Mean ID50 with time")
     plt.xlabel("Time")
     plt.ylabel("I(t)")
     plt.legend(["Mean ID50", "$I(t)$ vs $t$"])
     plt.grid(linewidth=0.5)
     plt.show()
     plt.figure(figsize=(10, 7))
    X = np{\cdot}zeros(T) for t in range(T):
        x = np.macan(ID 50[:, t])X[t] = xfig, ax2 = plt.subplots()ax1 = ax2.twinx() ax1.plot(TT, X, color = 'darkorange', label = 'Mean ID50')
    ax2.plot(TT, I, color = 'green', label = '$I(t)$$ vs $t$' ax1.set_xlabel('Time')
     ax1.set_ylabel('ID_50(i,t)')
    ax2.set ylabel('I(t)') # Adjust axis limits based on estimates from abve graph
    ax1.set(xlim =(-1, 150), ylim = (0, 200), autoscale\_on = False)ax2.set(xlim = (-1, 150), ylim = (0, 700), autoscale on = False) ax2.set_yticks(range(0, 700, 100))
     ax2.grid(linestyle='-', linewidth=0.5)
     fig.legend(loc='upper right')
    ax1.title.set text('Trend of I(t) and Mean $ID {50}(i,t) \ for \ (1.0,
100)$')
     plt.show()
     fig = plt.figure(figsize=(10, 10))
    ax = fig.addsubplot(111, projection='3d')nbins = 50 color = ['orange','green', 'red', 'gold', 'magenta', 'blue']
    time step = [500, 400, 300, 200, 100, 0]
     for c, t in zip(color, time_step):
        arr = ID_50[:, t]thresh = 200true vals = arr > thresh
        true sum = np.sum(true vals)false vals = np.array([i for i in arr if i < thresh])
        hist, xbins = np.histogram(false vals, bins=nbins)
        new\_hist = np.append(hist, t) new_bins = np.append(xbins, 225)
        xs = (new\_bins[:-1] + new\_bins[1:])/2 ax.bar(xs, new_hist, zs=t, zdir='y', color=c, alpha=1.0)
        ax.title.set text('Histogram of $ID {50}$ for various time steps (CI
parameter = 0.0)' plt.xticks(range(0, 250, 25))
```

```
 #labels = ('0', '25', '50', '75', '100', '125', '150', '175', '200', 
'200')
         #plt.xticks(labels)
         ax.set_xlabel('$ID_{50}$')
         ax.set_ylabel('Time')
         ax.set_zlabel('Frequency of values')
         print(true_sum)
     plt.show()
     #fig = plt.figure(figsize=(15, 15))
    fig = plt.figure()ax = fig.add\_subplot(3, 3, 1)sns.kdeplot(ID_50[:, 0], fill=True, ax = ax)
    ax = fig.addsubplot(3, 3, 2)sns.kdeplot(ID_50[:, 100], fill=True, ax = ax)
    ax = fig.addsubplot(3, 3, 3)sns.kdeplot(ID_50[:, 200], fill=True, ax = ax)
    ax = fig.addsubplot(3, 3, 4)sns.kdeplot(ID 50[:, 300], fill=True, ax = ax)
    ax = fig.addsubplot(3, 3, 5)sns.kdeplot(ID 50[:, 400], fill=True, ax = ax)
    ax = fig.addsubplot(3, 3, 6) sns.kdeplot(ID_50[:, 500], fill=True, ax = ax)
     plt.show()
    f, ax = plt.subplots(3, 3)ax[0, 0].hist(ID 50[:, 0]) ax[0, 1].hist(ID_50[:, 100])
     ax[0, 2].hist(ID_50[:, 200])
     ax[1, 0].hist(ID_50[:, 300])
     ax[1, 1].hist(ID_50[:, 400])
    ax[1, 2].hist(ID 50[:, 500]) plt.show()
   t = \thetan = 11 \# Number of time steps for which histogram is to be plotted
(t = 0 included)
     #T = 500 # To be defined in accordance with the value at the beginning
of the program
    x = 50 # Increment of time steps. x = T/(n-1) is to be followed
    bins = 20 for i in range(n):
        arr = ID 50:, t]
       thresh = 200true vals = arr > thresh
         true_sum = np.sum(true_vals)
        false vals = np.array([i for i in arr if i < thresh])
        sns.histplot(false vals, bins=bins, color='b')
         #plt.ylim(0, 700)
         plt.bar([205], [true_sum], width=10, color='b')
```
 plt.show() t += x

## Analysis of symmetry of peaks in the incidence curves:

The dwarf peaks, i.e. peaks and decline at a much smaller height than the expected herd immunity threshold can be potentially explained by two alternative hypotheses. (i) The NPIs being responsible reducing the R to a value <1. (ii) The SIE as in our model. The differential predictions of the two reducing the R to a value <1. (ii) The SIE as in our model. The differential predictions of the two alternative hypotheses are that by hypothesis (i) no symmetry around the peak is predicted whereas alternative hypotheses are that by hypothesis (i) no symmetry around the peak is predicted whereas hypothesis (ii) predicts that a steeper upward slope will be followed by a steeper downward slope. The dwarf peaks, i.e. peaks and decline at a much smaller height than the expected herd immunity<br>threshold can be potentially explained by two alternative hypotheses. (i) The NPIs being responsible<br>reducing the R to a valu threshold can be potentially explained by two alternative hypotheses. (i) The NPIs being responsible for

We examine the symmetry of peaks as follows. In the daily new incidence curve on the 7 day running average data between March 2020 to 15<sup>th</sup> Aug 2022, all peaks with an effective height of 1000 as compared to the higher of the two baselines (figure 1) are taken for analysis. Smaller curves are avoided since stochastic noise is likely to be stronger. The height is divided into the lower 20%, middle 70% and upper 10%. It is commonly observed that in the lower 20 % and upper 10% the slope changes rapidly whereas in the middle 70% a linear fit is reasonable. We fit a linear regression to the middle 70% of whereas in the middle 70% a linear fit is reasonable. We fit a linear regression to the middle 70% of height for the upward trend as well as downward trend and this pair from all the correlation. Since the slopes span over three orders of magnitude we also plot the log upward slop with the log (- downward slope). Both the plots show strong correlations with R<sup>2</sup>0.876 and 0.816 respectively. The log log plot has a slope close to unity (0.932) and intercept close to zero (0.055) and intercept close to zero (0.055) indicating that it is a linear relationship with near perfect symmetry. red to the higher of the two baselines (figure 1) are taken for analysis. Smaller curves are avoid<br>tochastic noise is likely to be stronger. The height is divided into the lower 20%, middle 70% an<br>10%. It is commonly obser whereas in the middle 70% a linear fit is reasonable. We fit a linear regression to the middle 70% of<br>height for the upward trend as well as downward trend and this pair from all the 288 peaks is subject to<br>correlation. Si since stochastic noise is likely to be stronger. The height is divided into the lower 20%, middle 70% and height for the upward trend as well as downward trend and this pair from all the 288 peaks is subject to

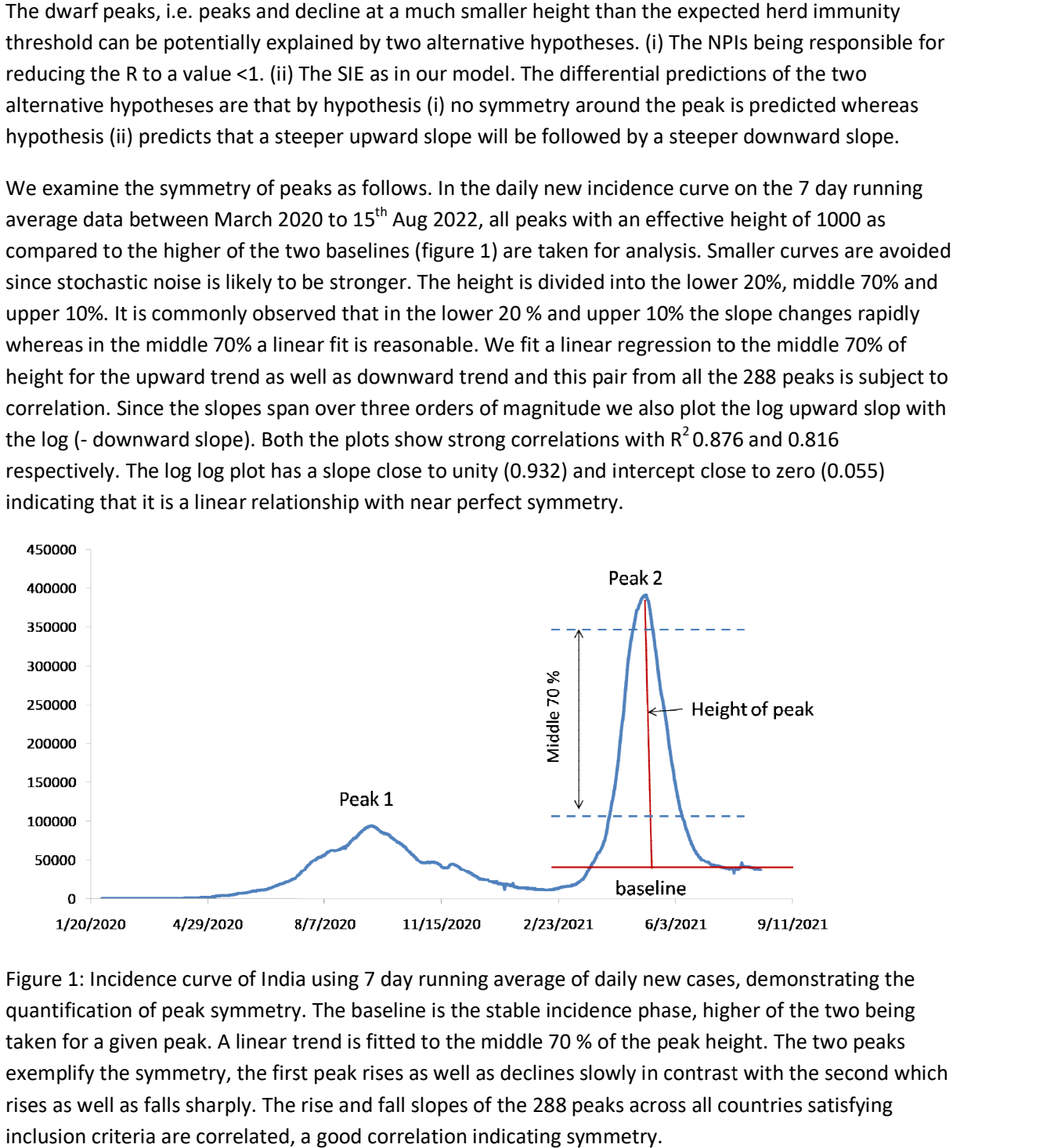

Figure 1: Incidence curve of India using 7 day running average of daily new cases, demonstrating the quantification of peak symmetry. The baseline is the stable incidence phase, higher quantification of peak symmetry. The baseline is the stable incidence phase, higher of the two being taken for a given peak. A linear trend is fitted to the middle 70 % of the peak height. The two peaks taken for a given peak. A linear trend is fitted to the middle 70 % of the peak height. The two peaks exemplify the symmetry, the first peak rises as well as declines slowly in contrast with the second which rises as well as falls sharply. The rise and fall slopes of the 288 peaks across all countries satisfying inclusion criteria are correlated, a good correlation indicating symmetry. of peak symmetry. The baseline is the stable incidence phase, higher of the<br>en peak. A linear trend is fitted to the middle 70 % of the peak height. The<br>symmetry, the first peak rises as well as declines slowly in contrast exemplify the symmetry, the first peak rises as well as declines slowly in contrast with the second which